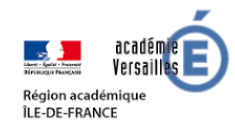

## **La dictée enregistrée à distance**

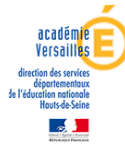

Vous désirez envoyer des dictées à vos élèves. A distance, c'est simple et efficace ! La dictée enregistrée permet à vos élèves d'écouter un texte, de l'écrire en toute autonomie tout en adaptant la vitesse. Chacun à son rythme ! La différenciation est facilitée afin de répondre aux besoins particuliers de chacun.

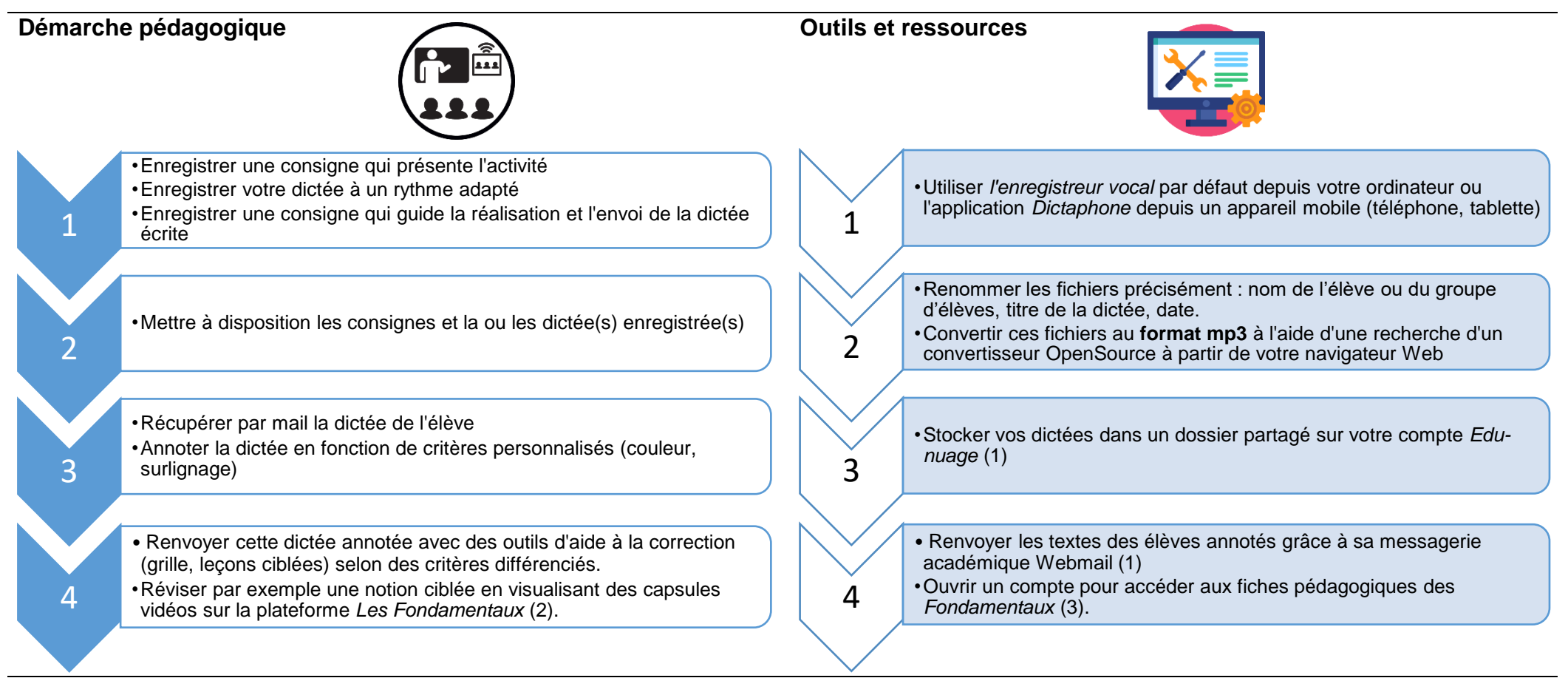

*Pour aller plus loin*

Le dispositif Orthophore est un service de l'académie de Lille qui permet de concevoir et gérer ses dictées pour sa classe. Pour l'utiliser, il faut préalablement enregistrer un compte gratuitement : <https://orthophore.ac-lille.fr/page.php?documentation>

- (1) Foire aux tutoriels Webmail et Edu-nuage : <http://acver.fr/foireauxtutoriels>
- (2) Accès aux fiches pédagogiques MDL des Fondamentaux :<http://acver.fr/lesfondamentauxpourlamdl>
- (3) Inscription à la plateforme des Fondamentaux : <http://acver.fr/lesfondamentauxinscription>

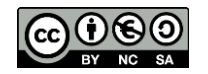